# Adobe Photoshop CC keygen generator License Keygen (Final 2022)

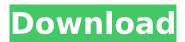

#### Adobe Photoshop CC Keygen For (LifeTime) Free (Updated 2022)

#\_PhotoImp\_ PhotoImp is a free, online tutorial program that is excellent for beginning photographers. You can work online or on your own computer. www.photohub.com/Online\_Tutorials/start.html.

#### **Adobe Photoshop CC**

Are you a beginner who would like to learn Photoshop Elements? Photoshop Elements is a much lower price point than Adobe Photoshop so it is easier to just purchase the software for an intermediate to advanced user. Below, we will go through some of the most useful Photoshop Elements tips and tricks that we've picked up throughout the years. Product: Adobe Photoshop Elements 11.0 Operating system: Microsoft Windows. Also available for Mac OS X and Linux Key features: The digital imaging software that many photographers and graphic designers use to edit images. Adobe Photoshop Elements may be one of the cheaper alternatives to Adobe Photoshop and it has a number of features that you can use for free. What you need: Only need to download the software as it is not an online application. Storage space: 1.9GB Price: \$99.99 Step 1: Opening Photoshop Elements Open the program that you want to use. In this guide, we'll be opening Adobe Photoshop Elements so we'll click on File > Open. The file manager will open and once you find the image or documents that you want to import, drag them into the window. Now, you are ready to start your work. Step 2: Using a Photo Adjustment Layer Let's say you have a landscape photo that you'd like to turn into a black and white image. In Photoshop, you first create a new file. Click on the New Layer icon, found in the Photoshop Elements icon in the tool bar at the top. Click on the top right corner of the icon to choose where you'd like your new layer to be placed on the canvas. Go to the bottom of the layer window and click on the button that looks like a pencil, or what I'll be referring to as a pencil icon. A pencil icon will appear next to the layer. Click and drag down to add a new layer. Click and drag the same icon from the top of the layers window. You will see the pencil icon move down the image. You can change the color of the layer by going to the layer window at the bottom, and click on the eye next to the pencil icon. Once you have changed the color of the new layer, go to the layers window in the top left corner, and 388ed7b0c7

## **Adobe Photoshop CC**

Hate-fueled partisan attacks on conservatives and Republicans in the media is becoming more commonplace in the wake of Donald Trump's presidential victory. The New York Times "talented tenth" of its critical staff has published at least 150 articles on Trump, his administration, his supporters and his backers this year and has accumulated more than 1,350,000 monthly unique visitors to its website from January to mid-August according to Google Analytics. The sheer number of the articles makes it difficult to see what is being published by the Times. In order to gauge the raw, unedited rush of the attack-pieces, I looked at how many times the Times article titles refer to the president or Republican Party. The surge in negative coverage of Trump and Republicans in the media has been constant since the inauguration. Trump's unrelenting criticism of the media and his attacks on the credibility of CNN and NBC have resulted in the massive volume of negative stories. The Times has published 45 articles this year with the words "Trump" or "Republican" within the headline or the first sentence of the body of the article. Some of the most shocking anti-Trump headlines include: The Times has published enough anti-Trump, Republican Party or conservative commentary to fill an entire book and then some. The metrics show that the anti-conservative bias by the Times is constant, steady and intense. The Times' liberal bias is clearcut and has been for decades. The top two trending articles on the New York Times website on August 12, 2016, for example, were "There is a War on Cops in America" and "Why Donald Trump is using the 'Alt-Right'." The Washington Free Beacon's Dan Gainor wrote a comprehensive report on the Times' unprofessional, sadistic and biased attacks on conservative American citizens. "Every time the Times has an anti-Trump or conservative story, the paper brings out a platoon of liberal fact-checkers to blast it as 'false' or 'misleading,'" Gainor writes. "And every time, the Daily Caller has told readers what the Times is trying to do, explaining the tactics and debunking the paper's 'misleading' assertions." The Times' ongoing election reporting and Trump coverage is predominantly negative. For example, the Times produced 3

#### What's New In?

Cluster structural changes in a doping-selective semiconductor nanoparticle: superhydrophobic material. A superhydrophobic material with superior mechanical properties, durability and thermal stability has been developed through well-designed hierarchical microstructures, which are prepared by doping polystyrene sulfonate (PSS) in poly (3-methylthiophene) (PMT). Various porous cluster structures are created by different particle sizes and growth time in a standard electrochemical polymerization process. The morphology and the three-dimensional porous structure of the as-prepared particles are characterized by scanning electron microscopy (SEM) and transmission electron microscopy (TEM). The asprepared particles exhibit high photocatalytic activity under visible light irradiation. Through a micropatterning technique, hydrophobic and superhydrophobic surfaces are successfully patterned. A superhydrophobic contact angle of 172.0° with a water droplet of approximately 3 μL is obtained. Moreover, we have demonstrated that the clusters are sensitive to the amount of doped PSS in the polymer backbone, and the cluster structures can be adjusted by changing the ratio of PSS/PMT monomers. The cluster structural changes in the nanoparticles were also investigated with and without an external electric field using SEM. The induced electric field can be applied to control the cluster patterning and is expected to pave the way for superhydrophobic material applications. Comparison of the Cephalometric Findings in Patients with Class III Malocclusion and Patients with Aesthetic and Prognathic Facial Changes. A comparative investigation was undertaken to evaluate the cephalometric measurements to evaluate the facial characteristics in a group of patients with class III malocclusion. The

study included subjects with class III malocclusion, and the group was subdivided into three separate groups. The first group consisted of 25 patients with skeletal class III malocclusion. The patients had been treated with maxillary protraction. The second group consisted of 24 adult patients with attractive features and a class III malocclusion, with an average age of 27 years. The third group consisted of 25 adult patients with deep-seated class III malocclusions; their mean age was 29 years. Cephalograms were evaluated using Harvold's analysis method. The following findings were recorded: the profiles of all groups were concave, and a protrusive maxillary base was identified in the third group. The gonial angle was reduced, and

3/5

### **System Requirements:**

• Windows 7/8/8.1/10 • Internet Explorer 11 • 1GB RAM • Intel or AMD processor •  $1280 \times 720$  resolution or higher • Sound Card • Language: English Special thanks to: • FXR for creating the soundtracks for each character • Pony of Unearth (P.O.U.) for making the re-colors • Sara Luna for sound design and re-voice work • andersKARR for making the text translations

#### Related links:

https://kivreadersbible.com/adobe-photoshop-2021-version-22-1-1-hack-patch-free-x64-2022-new/

https://lombard-magnet.ru/2022/07/05/photoshop-serial-number-license-keygen-2022-new/

 $\frac{https://trello.com/c/Qz6dcVOV/82-adobe-photoshop-2021-version-2243-crack-serial-number-download-pc-windows}{}$ 

 $\underline{https://valentinesdaygiftguide.net/wp-content/uploads/2022/07/Adobe\_Photoshop\_2021\_Version\_2210.pdf}$ 

https://houstonhousepc.com/adobe-photoshop-2022-product-key-full-for-pc/

https://databasegram.com/2022/07/05/photoshop-cc-2018-version-19-serial-number-free/

http://www.ndvadvisers.com/adobe-photoshop-2021-version-22-1-0-keygen-crack-serial-key-win-mac-latest/

http://www.camptalk.org/adobe-photoshop-2020-keygen-only-license-keygen-download-for-windows/

http://www.mybeautyroomabruzzo.com/?p=10903

https://tutorizone.com/photoshop-2020-product-key-full-mac-win/

https://mensranlingback197.wixsite.com/durchvahoulec/post/adobe-photoshop-cc-key-generator-with-key-free-latest

https://www.sozpaed.work/wp-content/uploads/2022/07/zachhare.pdf

http://zakadiconsultant.com/?p=13437

https://moorlandsisoc.org/wp-content/uploads/2022/07/Photoshop CS6 Activation Free MacWin.pdf

https://keystoneinvestor.com/photoshop-cc-2019-version-20-3264bit-latest-2022/

https://longitude123.net/adobe-photoshop-cc-2019-install-crack-patch-with-serial-key-free/

https://serkit.ru/wp-content/uploads/2022/07/javokaff.pdf

https://secureservercdn.net/198.71.233.46/479.459.myftpupload.com/wp-

content/uploads/2022/07/Adobe Photoshop 2022 Version 232.pdf?time=1656997908

http://www.lexgardenclubs.org/?p=6171

http://fricknoldguys.com/adobe-photoshop-cc-2015-activation-code-free-win-mac/

http://barrillos.org/2022/07/05/photoshop-2022-version-23-0-keygenerator-win-mac/

https://ryansellsflorida.com/2022/07/05/photoshop-express-mem-patch-full-product-key-updated-2022/

https://ekibinibul.com/wp-content/uploads/2022/07/Adobe\_Photoshop\_CC\_2019\_PCWindows\_2022.pdf

https://hoponboardblog.com/2022/07/photoshop-2021-version-22-2-full-product-key-free-for-pc/

http://torbayexperts.com/wp-content/uploads/2022/07/cailgilb.pdf

https://www.distributorbangunan.com/adobe-photoshop-2022-version-23-0-1-crack-keygen-with-serial-number-keygen-free-updated/

https://guaraparadise.com/2022/07/05/adobe-photoshop-2021-version-22-5-license-key-free-for-windows-april-2022/

https://touristquideworld.com/adobe-photoshop-cc-2014-product-key-and-xforce-keygen-free-x64/

http://emorov.yolasite.com/resources/Photoshop-CC-2018-Keygen-Crack-Setup----Free-License-Key-Free-Updated-2022.pdf

opuateu-zuzz.pui

https://jolomobli.com/adobe-photoshop-cc-2015-version-18-x64-updated/